## REDUCING PAPER AND PRINTER INK USAGE

Federal Electronics Challenge Partner Call April 2013

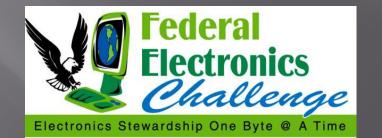

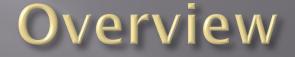

- Document Options for Reducing Paper Usage
- Printing Options for Reducing Paper & Ink
- Evaluating Your Paper Choice
- Going Paperless
- Tracking Your Savings
- **EPA Region 8 Case Study**

### Document Options for Reducing Paper Usage

Reduce Margins
 Reduce Line Spacing
 Reduce Font Size & Change Font Type
 Use Specialty Fonts

## **Reduce Margins**

- To change margin settings in Microsoft Word 2010:
- Select the Page Layout tab
- Click on the Margin drop down menu
- Select the margin size (the "Narrow" option will set the margins at 0.5").

|                                   |          | CA - CA                                                                   | a: ) •                            | Documen            | nt (compa               | ationity we                  |
|-----------------------------------|----------|---------------------------------------------------------------------------|-----------------------------------|--------------------|-------------------------|------------------------------|
| Home                              | e Insert | Page Layout                                                               | References                        | Mailings           | Review                  | View                         |
| Aa<br>Themes                      | Margins  | Orientation *<br>Size *<br>Columns * ba                                   | Line Numbers *                    | Waterma<br>Page Co | lor - 😭                 | ent<br>Left: 0°<br>Right: 0° |
| Themes                            |          | Last Custom Sett                                                          |                                   | Page Backgr        | 2019-20-201   12-7-4-03 |                              |
|                                   | *        | Top: 0.75"<br>Left: 0.75"                                                 | Bottom: 0.75"<br>Right: 0.75"     |                    |                         |                              |
|                                   |          | Normal<br>Top: 1"<br>Left: 1"                                             | Bottom: 1"<br>Right: 1"           |                    |                         |                              |
|                                   |          | Narrow<br>Top: 0.5"<br>Left: 0.5"                                         | Bottom: 0.5"<br>Right: 0.5"       |                    |                         |                              |
|                                   |          | Moderate<br>Top: 1"<br>Left: 0.75"                                        | Bottom: 1"<br>Right: 0.75"        |                    |                         |                              |
|                                   |          | Wide<br>Top: 1"<br>Left: 2"                                               | Bottom: 1"<br>Right: 2"           |                    |                         |                              |
|                                   |          | Mirrored<br>Top: 1"<br>Inside: 1.25"                                      | Bottom: 1"<br>Outside:1"          |                    |                         |                              |
|                                   |          | Office 2003 Defau           Top:         1"           Left:         1.25" | llt<br>Bottom: 1"<br>Right: 1.25" |                    |                         |                              |
|                                   | Custo    | m M <u>a</u> rgins                                                        |                                   | Į                  |                         |                              |
|                                   |          |                                                                           |                                   |                    |                         |                              |
| Page: 1 of 1                      | Words: 0 |                                                                           |                                   |                    |                         |                              |
| <sup>1</sup> / <sub>2</sub> start |          |                                                                           |                                   |                    |                         |                              |
| Start                             |          |                                                                           |                                   |                    |                         | f                            |

## **Reduce Margins**

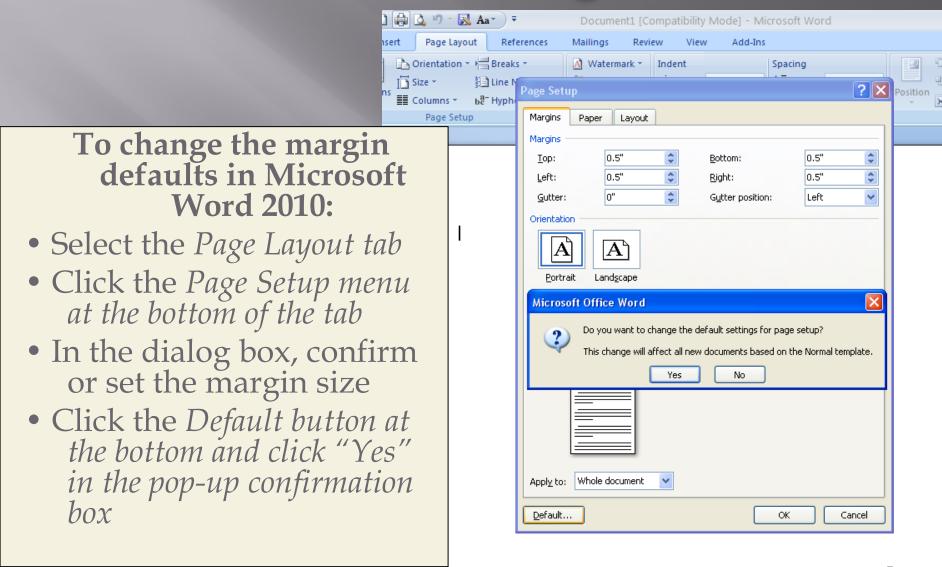

## **Reduce Line Spacing**

Home

Clipboard 🕞

Times New Roman

#### To change line spacing settings in Microsoft Word 2010:

- Select the *Home tab*
- Click the Paragraph menu at the bottom of the tab
- Within the dialog box, select "Single" from the dropdown box for "Spacing"
- To the right of the dropdown box, type in "0.9" in the "At:" box

| New Roman 🔹 👻                                                                                                    | 12 -                | A A       |                   | i∃ × 13∃ | * <sup>1</sup> a* |        | <u></u> ≹↓ ¶ |
|----------------------------------------------------------------------------------------------------|---------------------|-----------|-------------------|----------|-------------------|--------|--------------|
| <u>I</u> <u>U</u> abe x₂                                                                                                    | × <sup>2</sup> Aa • | ab/       | A -               |          |                   | \$≣•]⊉ | - 🖽 -        |
| Font                                                                                                    |                     |           | - Gi              |          | Paragr            | aph    | Г            |
| Paragraph                                                                                                    |                     |           |                   |          |                   | ?×     |              |
| Indents and Spacin                                                                                                    | g Line a            | nd Page B | Breaks            |          |                   |        |              |
| General                                                                                                    | -                   | /         |                   |          |                   |        |              |
| Alignment: L                                                                                                    | eft                 | ~         |                   |          |                   |        |              |
| Outline level: B                                                                                                    | ody Text            | ~         |                   |          |                   |        |              |
|                                                                                                    |                     |           |                   |          |                   |        |              |
| Indentation                                                                                                    |                     |           |                   |          |                   |        |              |
| Left: 0'                                                                                                    | • <b>*</b>          |           | Special:          |          | B <u>y</u> :      |        |              |
| <u>R</u> ight: 0'                                                                                                    | •                   |           | (none)            | ~        | *                 | *      |              |
| Mirror indents                                                                                                    |                     |           |                   |          |                   |        |              |
| Constant                                                                                                    |                     |           |                   |          |                   |        |              |
| Spacing<br>Before: 0                                                                                                    | pt 💲                |           | Li <u>n</u> e spa | cipa     | At:               |        |              |
|                                                                                                    |                     |           | Multiple          | -        | 0.9               | \$     |              |
| After: 0 pt  Multiple  0.9  Don't add space between paragraphs of the same style                                                                                                    |                     |           |                   |          |                   |        |              |
| ,,,,,,, _                                                                                                    |                     |           |                   |          |                   |        |              |
| Preview                                                                                                    |                     |           |                   |          |                   |        |              |
| Provises Paragraph Provises Paragraph Provises Paragraph Provises Paragraph Provises Paragraph Provises<br>Paragraph Provises Paragraph Provises Paragraph Provises Paragraph Provises Paragraph Provises<br>Paragraph Paragraph Provises Paragraph Provises Paragraph Provises Paragraph Provises Paragraph Provises<br>Paragraph Paragraph Paragraph Provises Paragraph Provises Paragraph Provises Paragraph Provises Paragraph Provises<br>Paragraph Paragraph Paragraph Provises Paragraph Provises Paragraph Paragraph P |                     |           |                   |          |                   |        |              |
| Figure and analysis in an angle size and provide a subject to an angle size and provide a property for any provide a subject to an angle size and provide a subject to any provide a subject to any provide a subject to a                |                     |           |                   |          |                   |        |              |
| Fallenter Pangruph Fallenter Pangruph Fallenter Pangruph Fallenter Pangruph Fallenter Pangruph<br>Fallenter Pangruph Fallenter Pangruph Fallenter Pangruph Fallenter Pangruph Fallenter<br>Fallenter Pangruph Fallenter Pangruph Fallenter Pangruph Fallenter Pangruph<br>Fallenter Pangruph Fallenter Pangruph Fallenter Pangruph Fallenter Pangruph                                                                                                    |                     |           |                   |          |                   |        |              |
|                                                                                                    |                     |           |                   |          |                   |        |              |
| Tabs                                                                                                    | Defaul              | t         |                   | ок       | Ca                | ncel   |              |
|                                                                                                    |                     |           |                   |          |                   |        |              |

🖉 - 🔣 Aa -

References

Review

5

Mailings

Page Lavout

### Reduce Font Size & Change Font Type

Century Gothic, Size 11
Times New Roman, Size 12
Calibri, Size 11
Verdana, Size 11

# Reduce Font Size & Change Font Type

🚽 U 📂 🗋 🖨 🙆 ") - 🖪

Page Lavo

x₂ ×

Insert

Times New Roman

Home

To change the font setting defaults in Microsoft Word 2010:

- Select the *Home tab*
- Click the Font menu at the bottom of the tab
- In the dialog box, confirm or set the font type and size
- Click the Default button at the bottom and click "Yes" in the pop-up confirmation box

| , Aa• ) <del>-</del> | Docume                                                                            | ent1 [Compa                          | atibility Mode]                  | - Microsoft \                                         | Nord                                         |        |
|----------------------|-----------------------------------------------------------------------------------|--------------------------------------|----------------------------------|-------------------------------------------------------|----------------------------------------------|--------|
| ut Referen           | ces Mailings                                                                      | Review                               | View A                           | dd-Ins                                                |                                              |        |
| 2 • A A A            | Font                                                                              | × <sup>1</sup> a_+<br>1<br>= =) (4=- | ≇ <b>l2</b> ↓¶<br>∧_rrr_         | AaBbCcL                                               | AaBb(                                        | AaBbCc |
|                      | Font Chara                                                                        | cter Spacing                         |                                  |                                                       |                                              | Styles |
|                      | Eont:<br>Times New R<br>Sylfaen<br>Symbol<br>Tahoma<br>Tempus Sans<br>Times New R | ITC                                  |                                  | ont style:<br>Regular<br>talic<br>Bold<br>Sold Italic | 5ize:<br>12<br>8<br>9<br>10<br>11<br>12<br>V |        |
|                      | Font <u>c</u> olor:                                                               | tir 🗸 I                              | Inderline style:<br>(none)       | Underline co                                          |                                              |        |
|                      | Do you want th                                                                    | to change the                        |                                  | Default) Times N<br>cuments based or<br>Cancel        |                                              |        |
|                      |                                                                                   |                                      | nes New Ron<br>font will be used | on both printer a                                     |                                              |        |
|                      | Default                                                                           |                                      |                                  | ОК                                                    | Cancel                                       |        |

### Document Options for Reducing Paper Usage

- Reduce Margins
- Reduce Line Spacing
- Reduce Font Size & Change Font Type
- Use Specialty Fonts

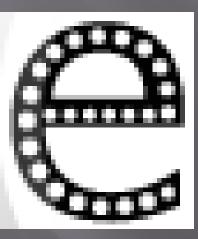

## Penn State Case Study

| ORIGINAL<br>REAMS OF<br>PAPER USED    | REAMS OF<br>PAPER USED<br>WITH .75"<br>MARGINS<br>APPLIED | SAVINGS ON<br>AMT OF<br>PAPER<br>USED | ORIGINAL<br>PAPER COST<br>@ 2.50/REAM | PAPER<br>COST W/<br>EFFICIENT<br>MARGINS<br>APPLIED | SS<br>SAVINGS<br>FOR .75"<br>MARGINS |
|---------------------------------------|-----------------------------------------------------------|---------------------------------------|---------------------------------------|-----------------------------------------------------|--------------------------------------|
| 1000 reams (100<br>cases)             | 952.50 reams                                              | 47.5 reams                            | \$2500                                | \$2381.25                                           | \$118.75                             |
| 5000 reams (500<br>cases)             | 4762.50 reams                                             | 237.50 reams                          | \$12,500                              | \$11,906.25                                         | \$593.75                             |
| 100 tons (4000<br>cases/40,000 reams) | 38,100 reams                                              | 1900 reams                            | \$100,000                             | \$95,250                                            | \$4750                               |
| 950,350 reams*                        | 905,208<br>reams                                          | 45,142 reams                          | \$2,375,875                           | \$2,263,020                                         | \$112,855                            |

\*Amount of paper used at Penn State University in 2000, according to the data from Penn State Indicators Report 2000

*In 2012, the cost per ream at EPA was approximately \$9.00 per ream or \$90.00 per case.* 

#### Updated FEC Website Case Study

On the FEC website, the downloadable pages have been edited to fit on fewer pages to save you paper and money. *How?* 

- Margins cut to 0.5 inches;
- Unnecessary spaces in the document were reduced;
- Font size changed to 10 point font; and
- Line spacing reduced from 1 to 0.9

Savings have been estimated at 170,000 sheets of paper in 2012. To put that in context, saving 170,000 sheets of paper saves 62 40-foot trees. The energy saved was approximately the amount a typical American household uses in a year or the equivalent of two cars' annual carbon dioxide emissions.

### Printing Options for Reducing Paper & Ink

- Duplexing/Double-sided Printing
   Print Preview
   Shrink to Fit/Shrink One Page
   Delete Excess Advertisements/Banners from Internet Articles
- Utilize Specialty Printing Software

- Duplexing/Double-sided Printing
   Print Preview
   Shrink to Fit/Shrink One Page
   Delete Excess Advertisements/Banners from Internet Articles
   Utilize Specialty Printing Software
- Utilize Specialty Printing Software

- Duplexing/Double-sided Printing
- Print Preview
- Shrink to Fit/Shrink One Page
- Delete Excess Advertisements/Banners from Internet Articles
- Utilize Specialty Printing Software

- Duplexing/Double-sided Printing
- Print Preview
- Shrink to Fit/Shrink One Page
- Delete Excess Advertisements/Banners from Internet Articles
- Utilize Specialty Printing Software

- Duplexing/Double-sided Printing
- Print Preview
- Shrink to Fit/Shrink One Page
- Delete Excess Advertisements/Banners from Internet Articles
- Utilize Specialty Printing Software

### Other Tips to Reduce Printer Ink/Toner Usage

- Use DRAFT mode on your inkjet printer
- Reduce output resolution on laser printers
- Save your color cartridges for color
- Turn on Toner Save feature on your laser printer
- Reduce print density on your printer or multifunction device

## **Evaluating Your Paper Choices**

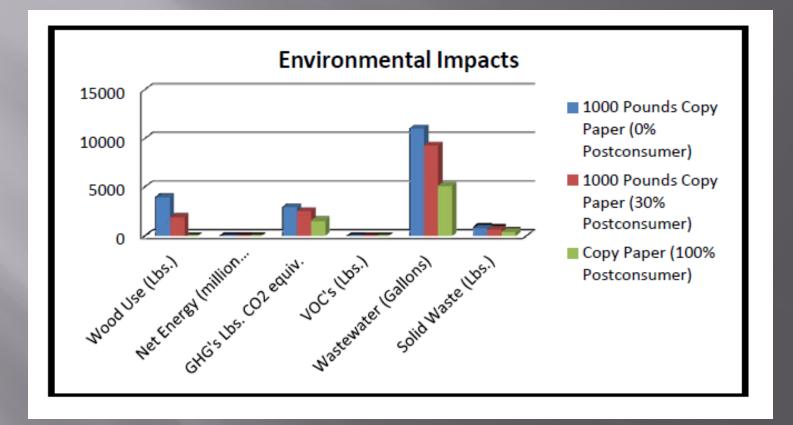

The Environmental Paper Network Paper Calculator is available at: <u>http://www.papercalculator.org.</u>

## Going Paperless

Archive E-mails & Documents
Print to Portable Document Format (PDF)

#### **Other Ways to Reduce Paper Consumption**

- Bookmark web pages instead of printing them
- Distribute memos via e-mail
- Use electronic business forms and consolidate similar forms
- Work on drafts electronically
- Print letterhead directly from computers
- Eliminate commercial junk mail
- Eliminate cover or divider pages
- Shred used paper for packaging
- Use 1 sided printed paper for note taking
- Add a reminder to your e-mails to reduce printing
- Post reminders to think about saving paper

## Tracking Your Savings

| urces/paper_usage.                                     | .pdf                                 |                                                                                                    | <u>í</u>                                       | • 🔊 -   | 📑 🖶 🔻 Page                                    |          |                                                                                                   |         |
|--------------------------------------------------------|--------------------------------------|----------------------------------------------------------------------------------------------------|------------------------------------------------|---------|-----------------------------------------------|----------|---------------------------------------------------------------------------------------------------|---------|
| eral<br>tronics<br><i>allenge</i><br>Dre Byle & A Time | Print Jo<br>Date:<br>Docun           | hager Plus - Print Job Confirmation<br>b Information<br>3/26/2013<br>nent Name: paper_usage.pdf<br>r Name: R8-8007C<br>Color                                           | 1                                              |         | Updated: 0                                    |          |                                                                                                   |         |
| ent. Once<br>display. E<br>carbon and                  | Total I<br>Job Co<br>Can y<br>that y | Pages: 6<br>ost: \$0.60<br>ou print this document in black and white? I<br>ou print only the documents you really need<br>a contact the Region 8 Service Desk at 312-6 | l in color. If you have any questio            |         | nt job is ref<br>g with their                 | X        |                                                                                                   |         |
| anagemen<br>) of printer<br>ers.<br><b>SS</b>          |                                      | If no action is taken the print job will be de<br><b>00:04:45 min</b>                                                                                                  |                                                |         | oviding a lan<br>nate ineffici<br>Paper Const |          |                                                                                                   |         |
| I and cost s                                           | avings.                              | can result in significant<br>. Changing work habits                                                                                                    | Cancel<br>• Distribute men<br>• Use electronic |         |                                               |          |                                                                                                   | FL      |
|                                                        |                                      |                                                                                                    |                                                | Y       |                                               | Us<br>Ad | Printing Information<br>ser Name: Kbartels<br>ccount Balance: Unlimited<br>otal Pages Printed: 67 |         |
|                                                        |                                      |                                                                                                    | 🛛 🗘 🖇 S                                        | earch D | esktop                                        | Q        | C 🗢 🗞 🔎 🇞 🕑                                                                                       | = 🕹 🗢 🛒 |

#### EPA Region 8 Case Study: Printer & Paper Reduction Efforts

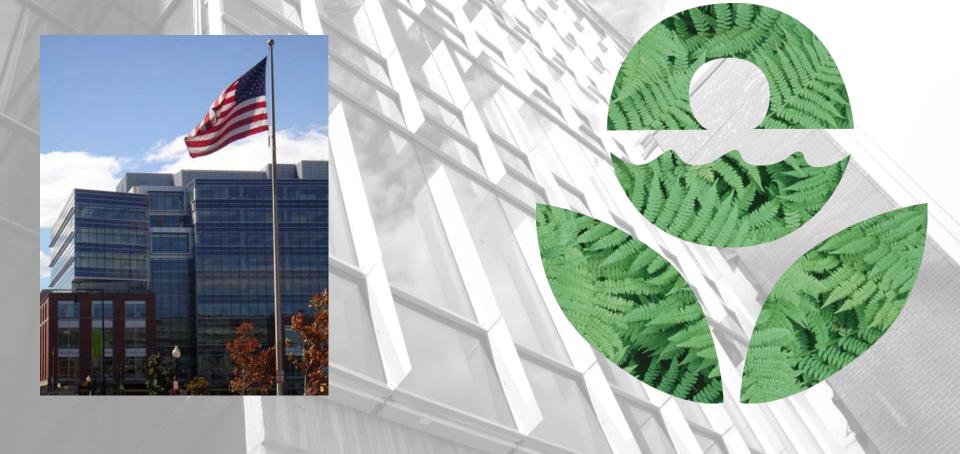

#### Paper Reduction Challenge Campaign

#### Goals:

Reduce annual paper consumption by 5% Increase employee awareness of paper reduction efforts

Improve office processes to reduce paper use

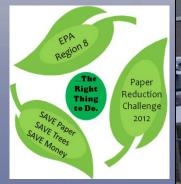

#### **Paper Reduction Challenge Campaign**

#### Baseline:

FYII printed page # = 6,367,471

#### Measurement:

MFD monthly printed page count Total pages printed report for FY12

5% reduction goal for FYI2 = 6,049,097 printed pages

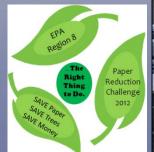

#### Paper Reduction Challenge Campaign

#### Other Possible Measurements:

REE MallRide

Spending comparison on paper procurement from FY11 to FY12 Comparison of annual printer overage expenses

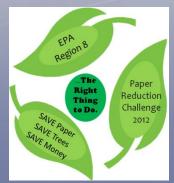

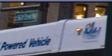

- Install Print Manager Plus Software
- Track data on paper usage
   Tracking icon on desktop

REE MallRide

Powered Ve

Implement printing restrictions
Pop-up messages
Printer quotas

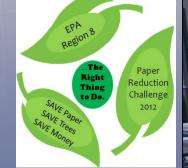

#### EPA Region 8 Printing Restrictions

| urces/paper_usage                                 | .pdf                                                                                                    |                                               |
|---------------------------------------------------|----------------------------------------------------------------------------------------------------|-----------------------------------------------|
| eral<br>tronics<br>allenge<br>One Byte & A Time   | Print Manager Plus - Print Job Confirmation Print Job Information Date: 3/26/2013 Document Name: paper_usage.pdf Printer Name: R8-8007C Type: Color Total Pages: 6 Job Cost: \$0.60                                                                  | Updated: 0                                    |
| ant. Once<br>display. E<br>carbon and<br>anagemen | Can you print this document in black and white? In an effort to save resources, we ask<br>that you print only the documents you really need in color. If you have any questions,<br>please contact the Region 8 Service Desk at 312-6886. Thank You. | ht job is ref<br>g with their<br>pviding a la |
| ) of printer<br>ers.<br><mark>SS</mark>           | I If no action is taken the print job will be deleted from the print queue in:<br><b>00:04:45 minutes</b>                                                                                                    | Paper Const                                   |
| I and cost s                                      | <ul> <li>Called Plint</li> <li>Called Plint</li> <li>Distribute memos vi<br/>be large organization with</li> <li>Use electronic busin</li> </ul>                                                                                                    | ess forms and                                 |
|                                                   | Sea                                                                                                    | arch Desktop 🔎 🧭 😋 🍣 🖉 🖨 🕹 🤜 🛒                |

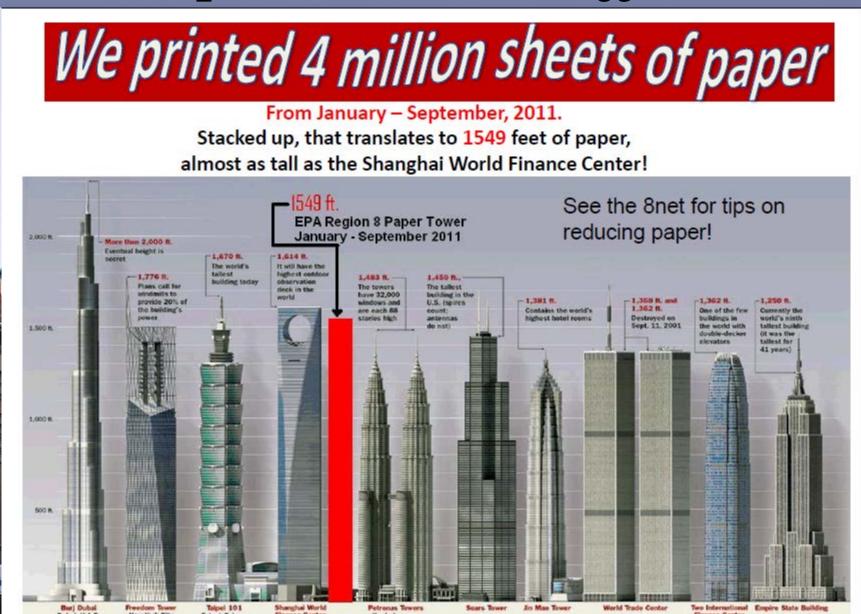

#### Paper Reduction Challenge

#### Terrific Tip #3

Too busy to pick up your print job immediately?

You can set printing to store your print job until you're ready to pick it up. This helps avoid unclaimed print jobs / ensures privacy, etc. For instructions:

I:\ManagedShar3\Self-Help\shippj.html

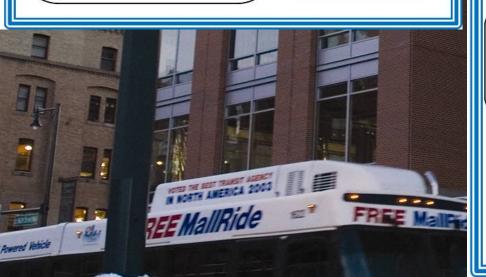

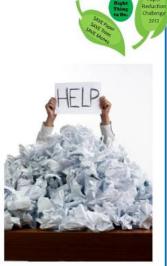

#### Paper Reduction Challenge

#### Terrific Tip #6

Do you like advertisements (who does)? If you receive an advertisement fax, give a quick call and remove your number from their fax list (unless of course you really are interested in going on a cruise. (2)

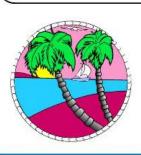

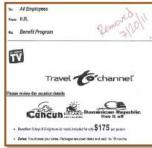

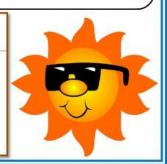

Results from 2012:

Met goal of 5% paper reduction AND significantly exceeded it with a 31% reduction overall.
Reduced carbon footprint by 21,717 lbs. of CO2.
Avoided \$45,000 in costs.

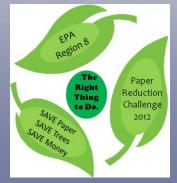

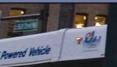

## **Region 8 Other Elements of Reduction Efforts**

Network Printer Management

Desktop Printer Reduction Efforts

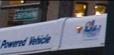

#### EPA Region 8 Desktop Printer Reduction Efforts

- Initially in 2010 ~ 120 desktop printers
- Conducted a Print Services Survey & gathered information on desktop printing activities
- Union and IT Steering Committee participated
- Implementation:
  - Voluntary turn-in
  - Reduced tech support available
  - Region 8 Policy criteria for acceptable use guidelines for purchase of new desktop printers: http://www.epa.gov/fec/resources/r8\_order.pdf

#### STATUS: Currently ~ 35 desktop printers

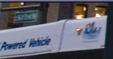

#### **Other Resources**

 State Electronics Challenge Webinar: Ink Savings as Part of a Paper & Energy Management Program http://www.epa.gov/fec/resources/r8\_order.pdf

Reducing Paper and Printer Ink Usage: http://www.epa.gov/fec/resources/paper\_usage.pdf

The Environmental Paper Network Paper Calculator: http://www.papercalculator.org

#### **Contact Information**

Web site: http://www.epa.gov/fec/

• E-mail: fec@epa.gov

 FEC Champion: *Kim Bartels* 303-312-6346 bartels.kim@epa.gov